| 10                        | 16                   | op(31:26)          |                     |                           |                           |                     |       |          |         | 10                         | funct(5:0)       | 10       | funct(5:0)                    |
|---------------------------|----------------------|--------------------|---------------------|---------------------------|---------------------------|---------------------|-------|----------|---------|----------------------------|------------------|----------|-------------------------------|
| 0<br>$\mathbf 1$          | 00<br>01             |                    |                     |                           |                           |                     |       |          |         | $\bullet$ 0<br>$\mathbf 1$ | sll              | 0<br>1   | add.f<br>sub.f                |
| 2                         | 02                   | j                  |                     |                           |                           |                     |       |          |         | $\overline{2}$             | srl              | 2        | mul.f                         |
| 3                         | 03                   | jal                |                     |                           |                           |                     |       |          |         | 3                          | sra              | 3        | div.f                         |
| 4                         | 04                   | beq                |                     |                           |                           |                     |       |          |         | $\overline{4}$             | sllv             | 4        |                               |
| 5<br>6                    | 05                   | bne                |                     |                           |                           |                     |       |          |         | 5<br>6                     |                  | 5<br>6   | abs.f                         |
| $\overline{\mathfrak{c}}$ | 06<br>07             | blez<br>bgtz       |                     |                           |                           |                     |       |          |         | $\overline{7}$             | srlv<br>srav     | 7        | mov.f<br>neg.f                |
| 8                         | 08                   | addi               |                     |                           |                           |                     |       |          |         | 8                          | jr               | 8        |                               |
| 9                         | 09                   | addiu              |                     |                           |                           |                     |       |          |         | 9                          | jalr             | 9        |                               |
| 10                        | 0a                   | slti               |                     |                           |                           |                     |       |          |         | 10                         |                  | 10       |                               |
| 11<br>12                  | 0b                   | sltiu              |                     |                           |                           |                     |       |          |         | 11<br>12                   |                  | 11       |                               |
| 13                        | 0c<br>Od             | andi<br>ori        |                     |                           |                           |                     |       |          |         | 13                         | syscall<br>break | 12<br>13 |                               |
| 14                        | 0e                   | xori               |                     |                           |                           |                     |       |          |         | 14                         |                  | 14       |                               |
| 15                        | 0f                   | <u>lui</u>         |                     |                           |                           |                     |       |          |         | 15                         |                  | 15       |                               |
| 16                        | 10                   | $z = 0$            |                     |                           |                           |                     |       |          |         | 16                         | mfhi             | 16       |                               |
| 17<br>18                  | 11                   | $z = 1$            |                     |                           |                           |                     |       |          |         | 17<br>18                   | mthi             | 17<br>18 |                               |
| 19                        | 12<br>13             | $z = 2$<br>$z = 3$ |                     |                           |                           |                     |       |          |         | 19                         | mflo<br>mtlo     | 19       |                               |
| 20                        | 14                   |                    |                     |                           |                           |                     |       |          |         | 20                         |                  | 20       |                               |
| 21                        | 15                   |                    |                     |                           |                           |                     |       |          |         | 21                         |                  | 21       |                               |
| 22                        | 16                   |                    |                     |                           |                           |                     |       |          |         | 22                         |                  | 22       |                               |
| 23<br>24                  | 17<br>18             |                    |                     |                           |                           |                     |       |          |         | 23<br>24                   |                  | 23<br>24 |                               |
| 25                        | 19                   |                    |                     |                           |                           |                     |       |          |         | 25                         | mult<br>multu    | 25       |                               |
| 26                        | 1a                   |                    |                     |                           |                           |                     |       |          |         | 26                         | div              | 26       |                               |
| 27                        | 1 <sub>b</sub>       |                    |                     |                           |                           |                     |       |          |         | 27                         | divu             | 27       |                               |
| 28                        | 1c                   |                    |                     |                           |                           |                     |       |          |         | 28                         |                  | 28       |                               |
| 29<br>30                  | 1d<br>1e             |                    |                     | rs                        |                           |                     | funct |          | rt      | 29<br>30                   |                  | 29<br>30 |                               |
| 31                        | 1f                   |                    |                     | (25:21)                   | (16:16)                   | ۰                   | (4:0) |          | (20:16) | 31                         |                  | 31       |                               |
| 32                        | 20                   | lb                 | 0                   | mfcz                      | 0<br>bczf                 | 0                   |       | 0        | bltz    | 32                         | add              | 32       | cvt.s.f                       |
| 33                        | 21                   | Ih                 | $\mathbf 1$         |                           | 1<br>bc <sub>1</sub>      | $\mathbf 1$         | tlbr  | 1        | bgez    | 33                         | addu             | 33       | cvt.d.f                       |
| 34<br>35                  | 22                   | lwl                | $\overline{2}$<br>3 | $ctc$ z                   |                           | $\overline{2}$<br>3 | tlbwi | 2        |         | 34                         | sub              | 34       |                               |
| 36                        | 23<br>24             | lw<br>Ibu          | $\overline{4}$      | mcz                       |                           | 4                   |       | 3<br>4   |         | 35<br>36                   | subu<br>and      | 35<br>36 | cvt.w.f                       |
| 37                        | 25                   | Ihu                | 5                   |                           |                           | 5                   |       | 5        |         | 37                         | or               | 37       |                               |
| 38                        | 26                   | lwr                | 6                   | $ctc$ z                   |                           | 6                   | tlbwr | 6        |         | 38                         | xor              | 38       |                               |
| 39                        | 27                   |                    | $\overline{7}$      |                           |                           | $\overline{7}$      |       | 7        |         | 39                         | nor              | 39       |                               |
| 40<br>41                  | 28<br>29             | sb                 | 8<br>9              |                           |                           | 8<br>9              | tlbp  | 8<br>9   |         | 40<br>41                   |                  | 40<br>41 |                               |
| 42                        | 2a                   | sh<br>swl          | 10                  |                           |                           | 10                  |       | 10       |         | 42                         | slt              | 42       |                               |
| 43                        | 2 <sub>b</sub>       | SW                 | 11                  |                           |                           | 11                  |       | 11       |         | 43                         | sltu             | 43       |                               |
| 44                        | 2c                   |                    | 12                  |                           |                           | 12                  |       | 12       |         | 44                         |                  | 44       |                               |
| 45<br>46                  | 2d                   |                    | 13<br>14            |                           |                           | 13<br>14            |       | 13       |         | 45                         |                  | 45       |                               |
| 47                        | 2e<br>2f             | swr                | 15                  |                           | if $z = 0$                | 15                  |       | 14<br>15 |         | 46<br>47                   |                  | 46<br>47 |                               |
| 48                        | 30                   | lwc <sub>0</sub>   | 16                  | $copz$ $\bullet$          |                           | 16                  | rfe   | 16       | bltzal  | 48                         |                  | 48       | c.f.f                         |
| 49                        | 31                   | lwc1               | 17                  | $\mathsf{copz}$ $\bullet$ |                           | 17                  |       | 17       | bgezal  | 49                         |                  | 49       | $c.$ un. $f$                  |
| 50                        | 32                   | lwc2               | 18                  |                           | if $z = 1$ , if $z = 1$ , | 18                  |       | 18       |         | 50                         |                  | 50       | $c.$ eq. $f$                  |
| 51<br>52                  | 33                   | lwc3               | 19<br>20            |                           | $f = d$ $f = s$           | 19<br>20            |       | 19<br>20 |         | 51<br>52                   |                  | 51<br>52 | $c.$ ueq. $f$                 |
| 53                        | 34<br>35             |                    | 21                  |                           |                           | 21                  |       | 21       |         | 53                         |                  | 53       | $c.$ olt. $f$<br>c.ult.f      |
| 54                        | 36                   |                    | 22                  |                           |                           | 22                  |       | 22       |         | 54                         |                  | 54       | $c.$ ole $f$                  |
| 55                        | 37                   |                    | 23                  |                           |                           | 23                  |       | 23       |         | 55                         |                  | 55       | $c.$ ule $f$                  |
| 56                        | 38                   | swc <sub>0</sub>   | 24                  |                           |                           | 24                  |       | 24       |         | 56                         |                  | 56       | c.st.f                        |
| 57<br>58                  | 39                   | swc1               | 25<br>26            |                           |                           | 25<br>26            |       | 25<br>26 |         | 57<br>58                   |                  | 57<br>58 | c.ngle. $f$<br>$c.\n$ seq $f$ |
| 59                        | 3a<br>3 <sub>b</sub> | swc2<br>swc3       | 27                  |                           |                           | 27                  |       | 27       |         | 59                         |                  | 59       | c.ngl.f                       |
| 60                        | 3c                   |                    | 28                  |                           |                           | 28                  |       | 28       |         | 60                         |                  | 60       | c.l. f                        |
| 61                        | 3d                   |                    | 29                  |                           |                           | 29                  |       | 29       |         | 61                         |                  | 61       | c.nge $f$                     |
| 62                        | 3e                   |                    | 30<br>31            |                           |                           | 30                  |       | 30       |         | 62                         |                  | 62       | $c.$ le. $f$                  |
| 63                        | 3f                   |                    |                     |                           |                           | 31                  |       | 31       |         | 63                         |                  | 63       | c.ngt $f$                     |

MIPS opcode map. The values of each field are shown to its left. The first column shows the values in base 10 and the second shows base 16 for the op field (bits 31 to 26) in the third column. This op field completely specifies the MIPS operation except for 6 op values: 0, 1, 16, 17, 18, and 19. These operations are determined by other fields, identified by point-ers. The last field (funct) uses "f" to mean "s" if rs = 16 and op = 17 or "d" if rs = 17 and op = 17. The second field (rs) uses "z" to mean "0", "1", "2", or "3" if op = 16, 17, 18, or 19, respectively. If  $rs = 16$ , the operation is specified elsewhere: if  $z = 0$ , the operations are specified in the fourth field (bits 4 to 0); if  $z = 1$ , then the operations are in the last field with  $f = s$ . If  $rs = 17$  and  $z = 1$ , then the operations are in the last field with  $f = d$ .

# Arithmetic and Logical Instructions

## Absolute value

abs rdest, rsrc *pseudoinstruction*

Put the absolute value of register rsrc in register rdest.

# Addition (with overflow)

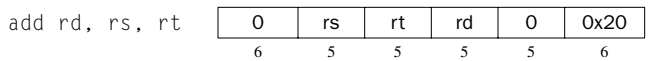

## Addition (without overflow)

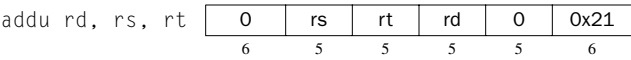

Put the sum of registers rs and rt into register rd.

### Addition immediate (with overflow)

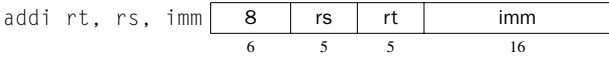

# Addition immediate (without overflow)

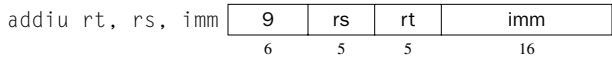

Put the sum of register rs and the sign-extended immediate into register rt.

### AND

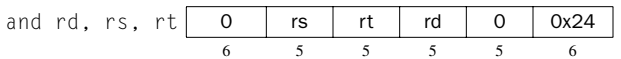

Put the logical AND of registers rs and rt into register rd.

### AND immediate

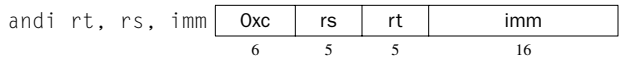

Put the logical AND of register rs and the zero-extended immediate into register rt.

# Divide (with overflow)

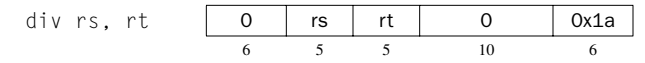

## Divide (without overflow)

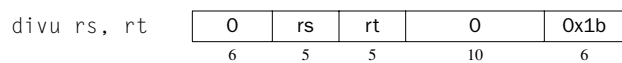

Divide register rs by register rt. Leave the quotient in register 10 and the remainder in register hi. Note that if an operand is negative, the remainder is unspecified by the MIPS architecture and depends on the convention of the machine on which SPIM is run.

## Divide (with overflow)

div rdest, rsrc1, src2 *pseudoinstruction*

## Divide (without overflow)

divu rdest, rsrc1, src2 *pseudoinstruction*

Put the quotient of register rsrc1 and src2 into register rdest.

# Multiply

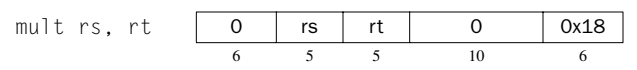

# Unsigned multiply

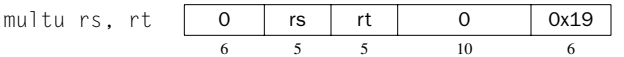

Multiply registers rs and rt. Leave the low-order word of the product in register lo and the high-order word in register hi.

### Multiply (without overflow)

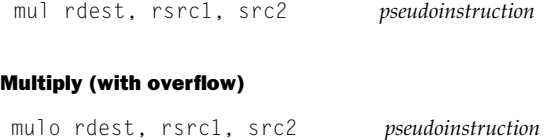

## Unsigned multiply (with overflow)

mulou rdest, rsrc1, src2 *pseudoinstruction*

Put the product of register rsrc1 and src2 into register rdest**.**

#### Negate value (with overflow)

neg rdest, rsrc *pseudoinstruction*

Negate value (without overflow)

negu rdest, rsrc *pseudoinstruction*

Put the negative of register rsrc into register rdest.

## NOR

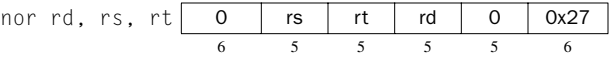

Put the logical NOR of registers rs and rt into register rd.

### **NOT**

not rdest, rsrc *pseudoinstruction*

Put the bitwise logical negation of register rsrc into register rdest.

### OR

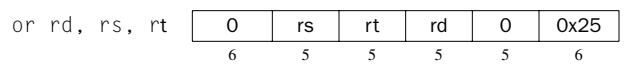

Put the logical OR of registers rs and rt into register rd.

## OR immediate

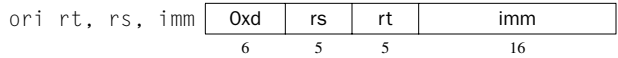

Put the logical OR of register rs and the zero-extended immediate into register rt.

## Remainder

rem rdest, rsrc1, rsrc2 *pseudoinstruction*

### Unsigned remainder

remu rdest, rsrc1, rsrc2 *pseudoinstruction*

Put the remainder of register rsrc1 divided by register rsrc2 into register rdest. Note that if an operand is negative, the remainder is unspecified by the MIPS architecture and depends on the convention of the machine on which SPIM is run.

## Shift left logical

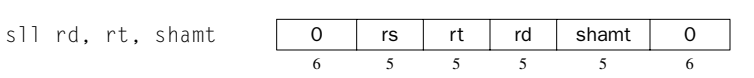

### Shift left logical variable

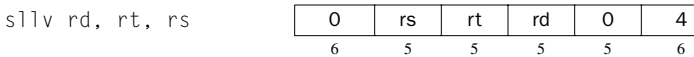

# Shift right arithmetic

sra rd, rt, sh

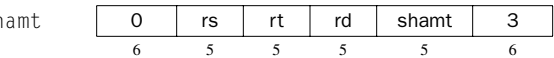

# Shift right arithmetic variable

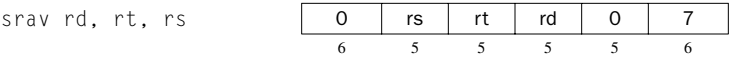

# Shift right logical

srl rd, rt, shamt 0 rs rt rd shamt 2 6 555 5 6

### Shift right logical variable

srlv rd, rt, rs 0 rs rt rd 0 6 6 5555 6

Shift register rt left (right) by the distance indicated by immediate shamt or the register rs and put the result in register rd. Note that argument rs is ignored for sll, sra, and srl.

### Rotate left

rol rdest, rsrc1, rsrc2 *pseudoinstruction*

### Rotate right

ror rdest, rsrc1, rsrc2 *pseudoinstruction*

Rotate register rsrc1 left (right) by the distance indicated by rsrc2 and put the result in register rdest.

### Subtract (with overflow)

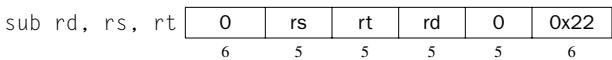

## Subtract (without overflow)

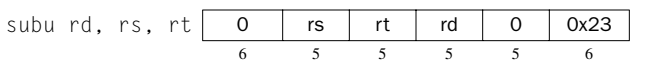

Put the difference of registers rs and rt into register rd.

### Exclusive OR

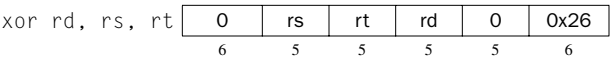

Put the logical XOR of registers rs and rt into register rd.

# XOR immediate

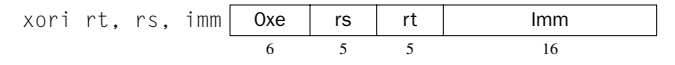

Put the logical XOR of register rs and the zero-extended immediate into register rt.

# Constant-Manipulating Instructions

### Load upper immediate

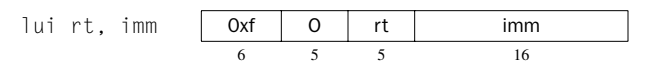

Load the lower halfword of the immediate imm into the upper halfword of register rt. The lower bits of the register are set to 0.

## Load immediate

li rdest, imm *pseudoinstruction*

Move the immediate imm into register rdest.

# Comparison Instructions

### Set less than

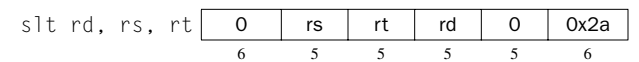

## Set less than unsigned

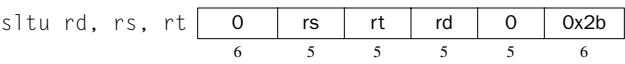

Set register rd to 1 if register rs is less than rt, and to 0 otherwise.

### Set less than immediate

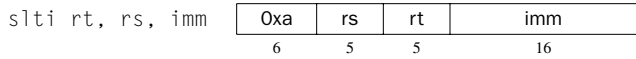

# Set less than unsigned immediate

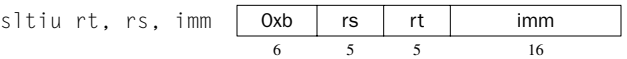

Set register rt to 1 if register rs is less than the sign-extended immediate, and to 0 otherwise.

## Set equal

seq rdest, rsrc1, rsrc2 *pseudoinstruction*

Set register rdest to 1 if register rsrc1 equals rsrc2, and to 0 otherwise.

## Set greater than equal

sge rdest, rsrc1, rsrc2 *pseudoinstruction*

### Set greater than equal unsigned

sgeu rdest, rsrc1, rsrc2 *pseudoinstruction*

Set register rdest to 1 if register rsrc1 is greater than or equal to rsrc2, and to 0 otherwise.

## Set greater than

sgt rdest, rsrc1, rsrc2 *pseudoinstruction*

### Set greater than unsigned

sgtu rdest, rsrc1, rsrc2 *pseudoinstruction*

Set register rdest to 1 if register rsrc1 is greater than rsrc2, and to 0 otherwise.

### Set less than equal

sle rdest, rsrc1, rsrc2 *pseudoinstruction*

### Set less than equal unsigned

sleu rdest, rsrc1, rsrc2 *pseudoinstruction*

Set register rdest to 1 if register rsrc1 is less than or equal to rsrc2, and to 0 otherwise.

### Set not equal

sne rdest, rsrc1, rsrc2 *pseudoinstruction*

Set register rdest to 1 if register rsrc1 is not equal to rsrc2, and to 0 otherwise.

# Branch Instructions

Branch instructions use a signed 16-bit instruction *offset* field; hence they can jump 215 – 1 *instructions* (not bytes) forward or 215 instructions backwards. The *jump* instruction contains a 26-bit address field.

In the descriptions below, the offsets are not specified. Instead, the instructions branch to a label. This is the form used in most assembly language programs because the distance between instructions is difficult to calculate when pseudoinstructions expand into several real instructions.

### Branch instruction

b label *pseudoinstruction*

Unconditionally branch to the instruction at the label.

### Branch coprocessor *z* true

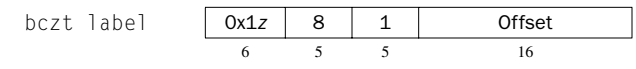

# Branch coprocessor *z* false

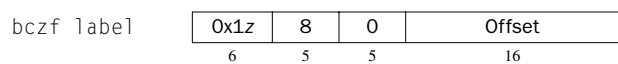

Conditionally branch the number of instructions specified by the offset if *z*'s condition flag is true (false). *z* is 0, 1, 2, or 3. The floating-point unit is  $z = 1$ .

### Branch on equal

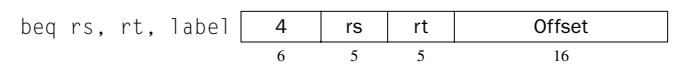

Conditionally branch the number of instructions specified by the offset if register rs equals rt.

### Branch on greater than equal zero

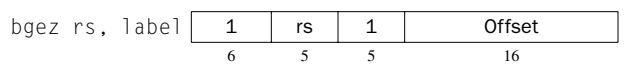

Conditionally branch the number of instructions specified by the offset if register rs is greater than or equal to 0.

### Branch on greater than equal zero and link

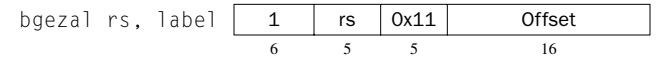

Conditionally branch the number of instructions specified by the offset if register rs is greater than or equal to 0. Save the address of the next instruction in register 31.

# Branch on greater than zero

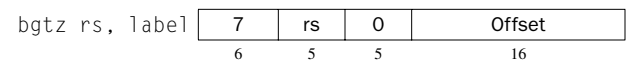

Conditionally branch the number of instructions specified by the offset if register rs is greater than 0.

# Branch on less than equal zero

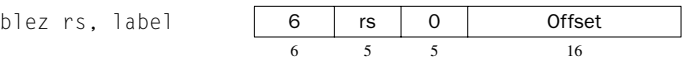

Conditionally branch the number of instructions specified by the offset if register rs is less than or equal to 0.

### Branch on less than and link

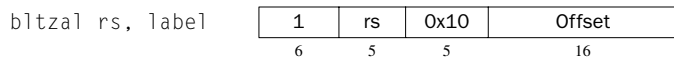

Conditionally branch the number of instructions specified by the offset if register rs is less than 0. Save the address of the next instruction in register 31.

### Branch on less than zero

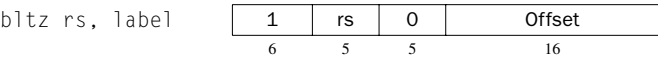

Conditionally branch the number of instructions specified by the offset if register rs is less than 0.

### Branch on not equal

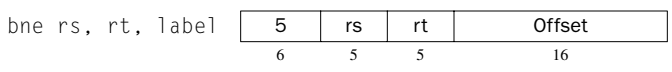

Conditionally branch the number of instructions specified by the offset if register rs is not equal to rt.

### Branch on equal zero

beqz rsrc, label *pseudoinstruction*

Conditionally branch to the instruction at the label if rsrc equals 0.

### Branch on greater than equal

bge rsrc1, rsrc2, label *pseudoinstruction*

# Branch on greater than equal unsigned

bgeu rsrc1, rsrc2, label *pseudoinstruction*

Conditionally branch to the instruction at the label if register rsrc1 is greater than or equal to rsrc2.

### Branch on greater than

bgt rsrc1, src2, label *pseudoinstruction*

# Branch on greater than unsigned

bgtu rsrc1, src2, label *pseudoinstruction*

Conditionally branch to the instruction at the label if register rsrc1 is greater than src2.

### Branch on less than equal

ble rsrc1, src2, label *pseudoinstruction*

### Branch on less than equal unsigned

bleu rsrc1, src2, label *pseudoinstruction*

Conditionally branch to the instruction at the label if register rsrc1 is less than or equal to src2.

### Branch on less than

blt rsrc1, rsrc2, label *pseudoinstruction*

## Branch on less than unsigned

bltu rsrc1, rsrc2, label *pseudoinstruction*

Conditionally branch to the instruction at the label if register rsrc1 is less than rsrc2.

## Branch on not equal zero

bnez rsrc, label *pseudoinstruction*

Conditionally branch to the instruction at the label if register rsrc is not equal to 0.

# Jump Instructions

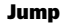

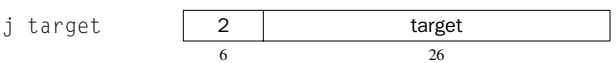

Unconditionally jump to the instruction at target.

## Jump and link

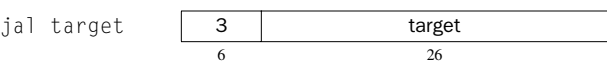

Unconditionally jump to the instruction at target. Save the address of the next instruction in register \$ra.

## Jump and link register

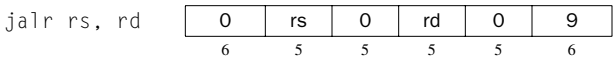

Unconditionally jump to the instruction whose address is in register rs. Save the address of the next instruction in register rd (which defaults to 31).

### Jump register

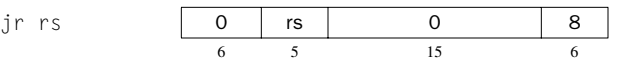

Unconditionally jump to the instruction whose address is in register rs.

# Load Instructions

# Load address

la rdest, address *pseudoinstruction*

Load computed *address*—not the contents of the location—into register rdest.

# Load byte

lb rt, address 0x20 rs rt Offset 6 5 5 16

## Load unsigned byte

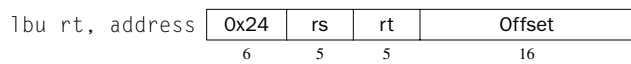

Load the byte at *address* into register rt. The byte is sign-extended by lb, but not by lbu.

## Load halfword

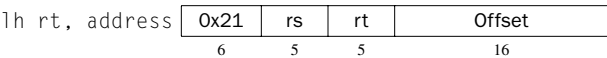

# Load unsigned halfword

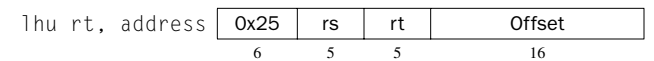

Load the 16-bit quantity (halfword) at *address* into register rt. The halfword is sign-extended by 1h, but not by 1hu.

## Load word

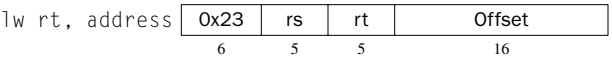

Load the 32-bit quantity (word) at *address* into register rt.

### Load word coprocessor

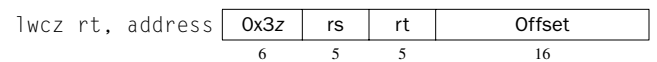

Load the word at *address* into register rt of coprocessor *z* (0–3). The floatingpoint unit is  $z = 1$ .

### Load word left

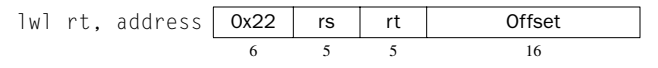

## Load word right

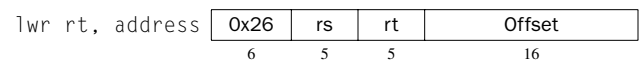

Load the left (right) bytes from the word at the possibly unaligned *address* into register rt.

# Load doubleword

ld rdest, address *pseudoinstruction*

Load the 64-bit quantity at *address* into registers rdest and rdest + 1.

## Unaligned load halfword

ulh rdest, address *pseudoinstruction*

# Unaligned load halfword unsigned

ulhu rdest, address *pseudoinstruction*

Load the 16-bit quantity (halfword) at the possibly unaligned *address* into register rdest. The halfword is sign-extended by ulh, but not ulhu.

## Unaligned load word

ulw rdest, address *pseudoinstruction*

Load the 32-bit quantity (word) at the possibly unaligned *address* into register rdest.

# Store Instructions

## Store byte

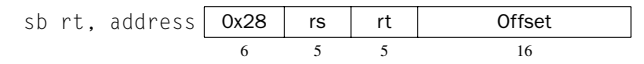

Store the low byte from register rt at *address.*

## Store halfword

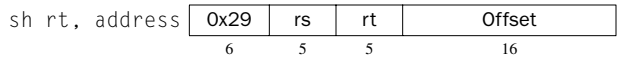

Store the low halfword from register rt at *address*.

#### Store word

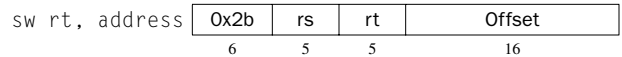

Store the word from register rt at *address*.

## Store word coprocessor

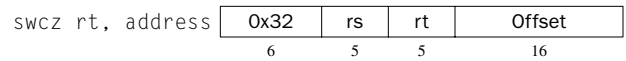

Store the word from register rt of coprocessor *z* at *address*. The floating-point unit is  $z = 1$ .

## Store word left

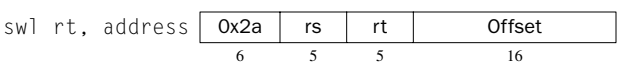

## Store word right

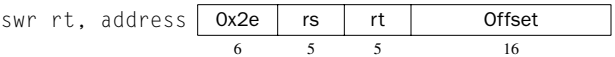

Store the left (right) bytes from register rt at the possibly unaligned *address*.

# Store doubleword

sd rsrc, address *pseudoinstruction*

Store the 64-bit quantity in registers rsrc and rsrc + 1 at *address*.

# Unaligned store halfword

ush rsrc, address *pseudoinstruction*

Store the low halfword from register rsrc at the possibly unaligned *address*.

# Unaligned store word

usw rsrc, address *pseudoinstruction*

Store the word from register rsrc at the possibly unaligned *address*.

# Data Movement Instructions

### Move

move rdest, rsrc *pseudoinstruction*

Move register rsrc to rdest.

## Move from hi

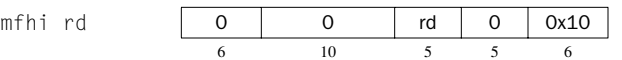

## Move from lo

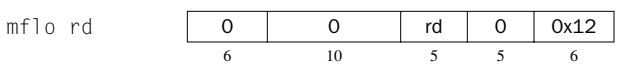

The multiply and divide unit produces its result in two additional registers, hi and 10. These instructions move values to and from these registers. The multiply, divide, and remainder pseudoinstructions that make this unit appear to operate on the general registers move the result after the computation finishes.

Move the hi (lo) register to register rd.

#### Move to hi

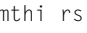

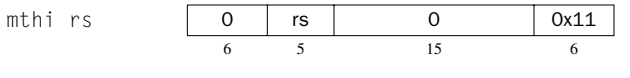

Move to lo

mtlo rs

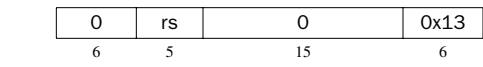

Move register  $rs$  to the  $hi$  ( $lo$ ) register.

### Move from coprocessor *z*

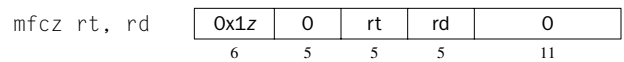

Coprocessors have their own register sets. These instructions move values between these registers and the CPU's registers.

Move coprocessor *z'*s register rd to CPU register rt. The floating-point unit is coprocessor  $z = 1$ .

## Move double from coprocessor 1

```
mfc1.d rdest, frsrc1 pseudoinstruction
```
Move floating-point registers frsrc1 and frsrc1 + 1 to CPU registers rdest and rdest  $+$  1.

### Move to coprocessor *z*

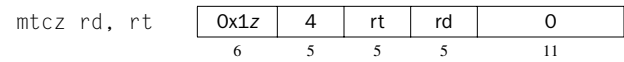

Move CPU register rt to coprocessor *z*'s register rd.

# Floating-Point Instructions

The MIPS has a floating-point coprocessor (numbered 1) that operates on single precision (32-bit) and double precision (64-bit) floating-point numbers. This coprocessor has its own registers, which are numbered  $$f0-$f31$ . Because these registers are only 32 bits wide, two of them are required to hold doubles, so only floating-point registers with even numbers can hold double precision values.

Values are moved in or out of these registers one word (32 bits) at a time by lwc1, swc1, mtc1, and mfc1 instructions described above or by the l.s, l.d, s.s, and s.d pseudoinstructions described below. The flag set by floatingpoint comparison operations is read by the CPU with its bc1t and bc1f instructions.

In the actual instructions below, bits 21–26 are 0 for single precision and 1 for double precision. In the pseudoinstructions below, fdest is a floatingpoint register (e.g., \$f2).

# Floating-point absolute value double

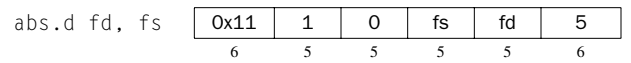

### Floating-point absolute value single

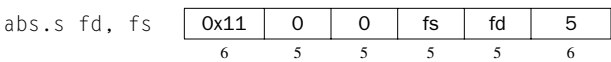

Compute the absolute value of the floating-point double (single) in register fs and put it in register fd.

# Floating-point addition double

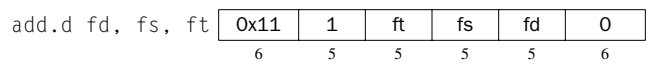

#### Floating-point addition single

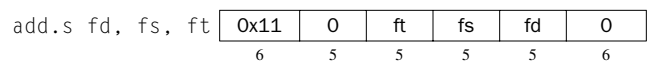

Compute the sum of the floating-point doubles (singles) in registers fs and ft and put it in register fd.

### Compare equal double

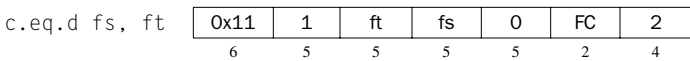

### Compare equal single

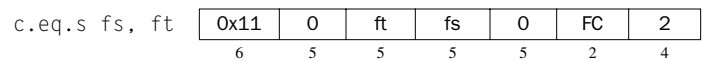

Compare the floating-point double in register fs against the one in ft and set the floating-point condition flag true if they are equal. Use the bc1t or bc1f instructions to test the value of this flag.

### Compare less than equal double

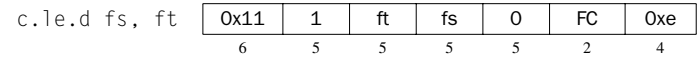

### Compare less than equal single

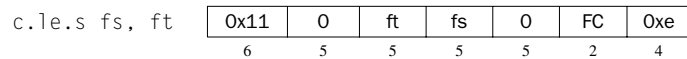

Compare the floating-point double in register fs against the one in ft and set the floating-point condition flag true if the first is less than or equal to the second. Use the bc1t or bc1f instructions to test the value of this flag.

# Compare less than double

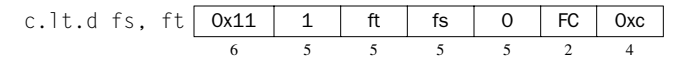

### Compare less than single

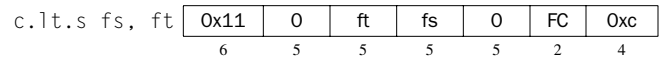

Compare the floating-point double in register fs against the one in ft and set the condition flag true if the first is less than the second. Use the bc1t or bc1f instructions to test the value of this flag.

## Convert single to double

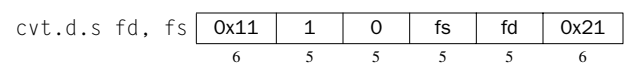

## Convert integer to double

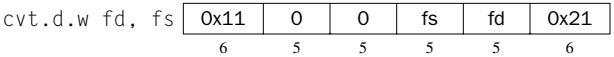

Convert the single precision floating-point number or integer in register fs to a double precision number and put it in register fd.

### Convert double to single

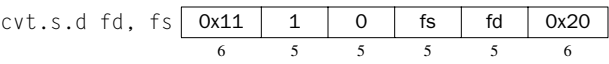

### Convert integer to single

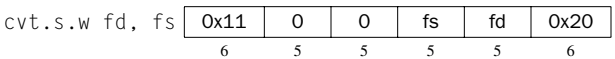

Convert the double precision floating-point number or integer in register fs to a single precision number and put it in register fd.

## Convert double to integer

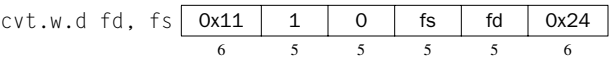

### Convert single to integer

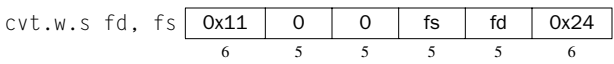

Convert the double or single precision floating-point number in register fs to an integer and put it in register fd.

# Floating-point divide double

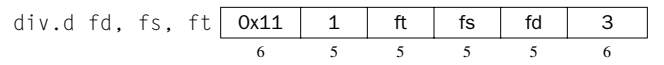

# Floating-point divide single

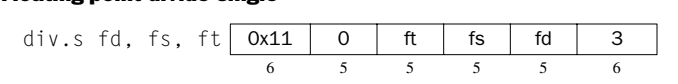

Compute the quotient of the floating-point doubles (singles) in registers fs and ft and put it in register fd.

## Load floating-point double

l.d fdest, address *pseudoinstruction*

# Load floating-point single

l.s fdest, address *pseudoinstruction*

Load the floating-point double (single) at address into register fdest.

### Move floating-point double

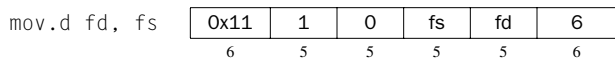

### Move floating-point single

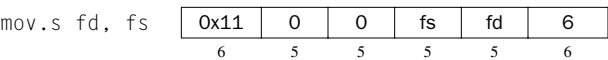

Move the floating-point double (single) from register fs to register fd.

### Floating-point multiply double

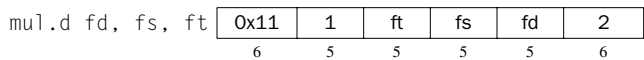

## Floating-point multiply single

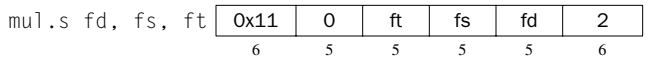

Compute the product of the floating-point doubles (singles) in registers fs and ft and put it in register fd.

6 5555 6

### Negate double

# neg.d fd, fs  $\vert$  0x11 | 1 | 0 | fs | fd | 7

#### Negate single

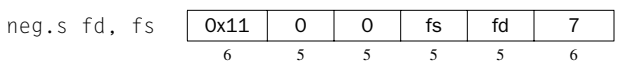

Negate the floating-point double (single) in register fs and put it in register fd.

# Store floating-point double

s.d fdest, address *pseudoinstruction*

# Store floating-point single

s.s fdest, address *pseudoinstruction*

Store the floating-point double (single) in register fdest at address.

# Floating-point subtract double

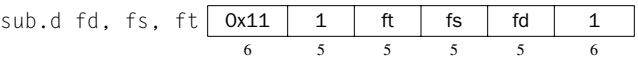

# Floating-point subtract single

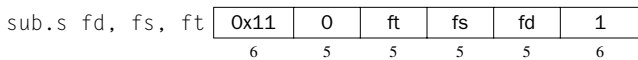

Compute the difference of the floating-point doubles (singles) in registers fs and ft and put it in register fd.

page 22

# No operation

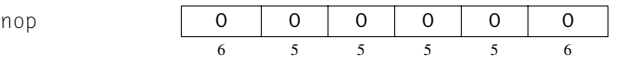

Do nothing.